# **Lecture P2: Arrays**

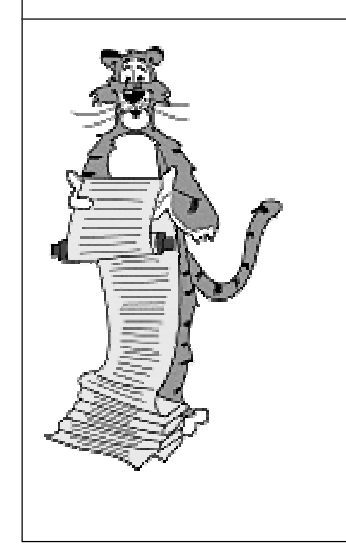

### **Arrays**

### **Built-in to C.**

■ **Declare using [ ].**

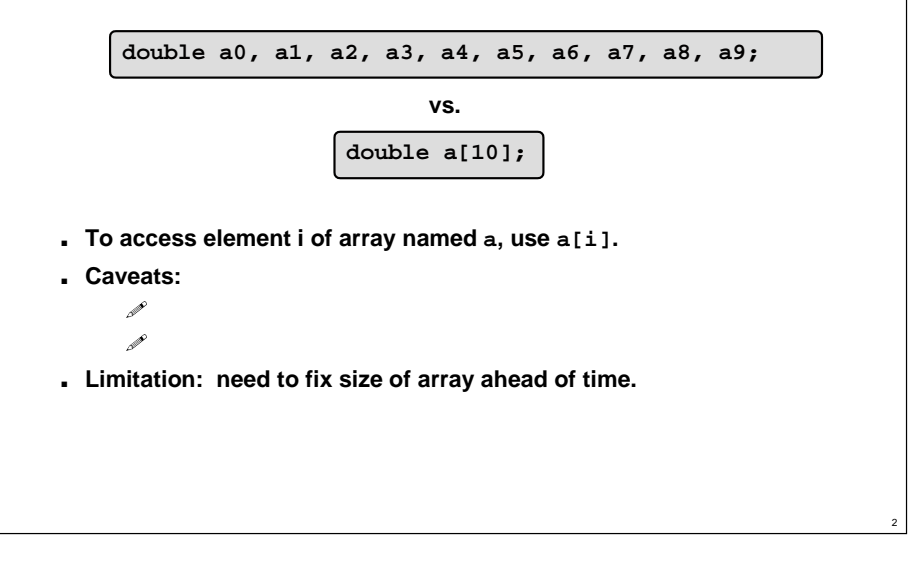

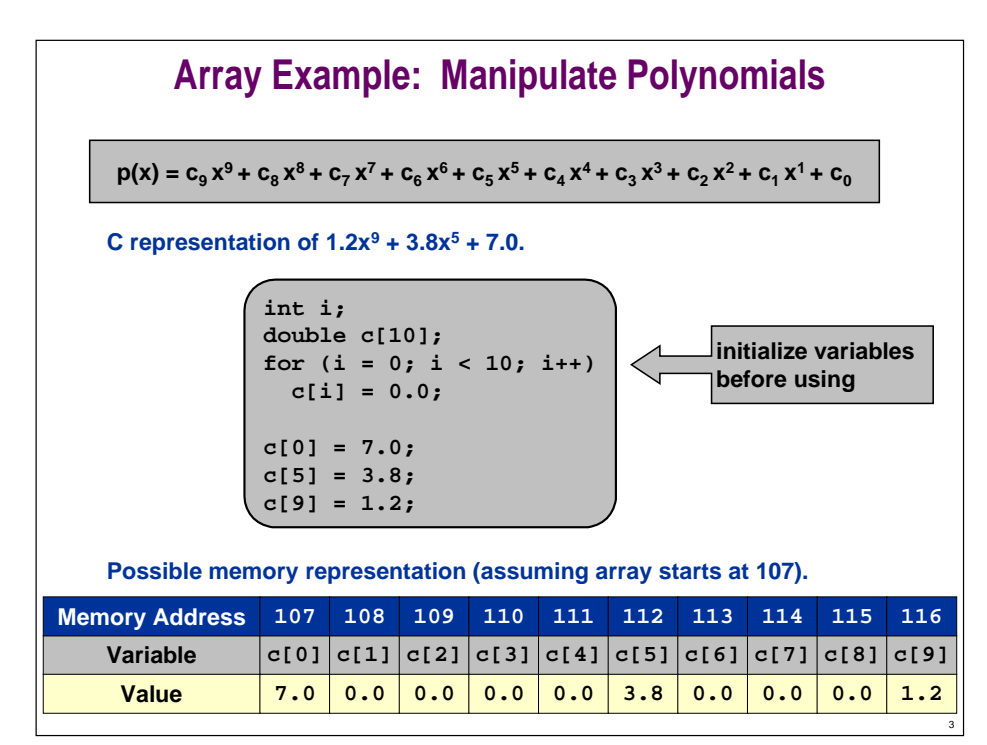

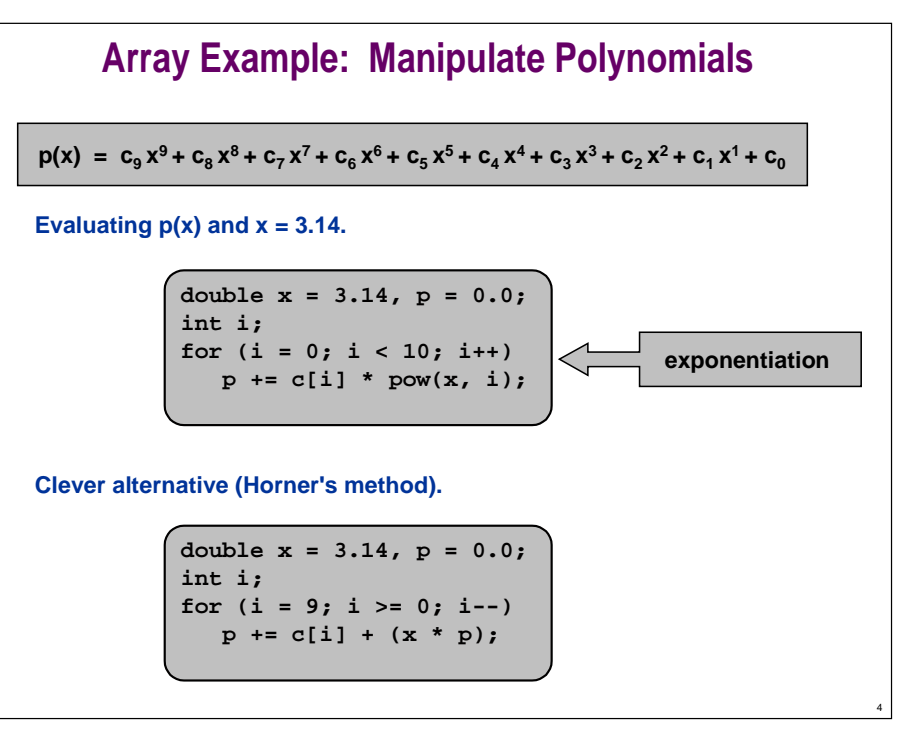

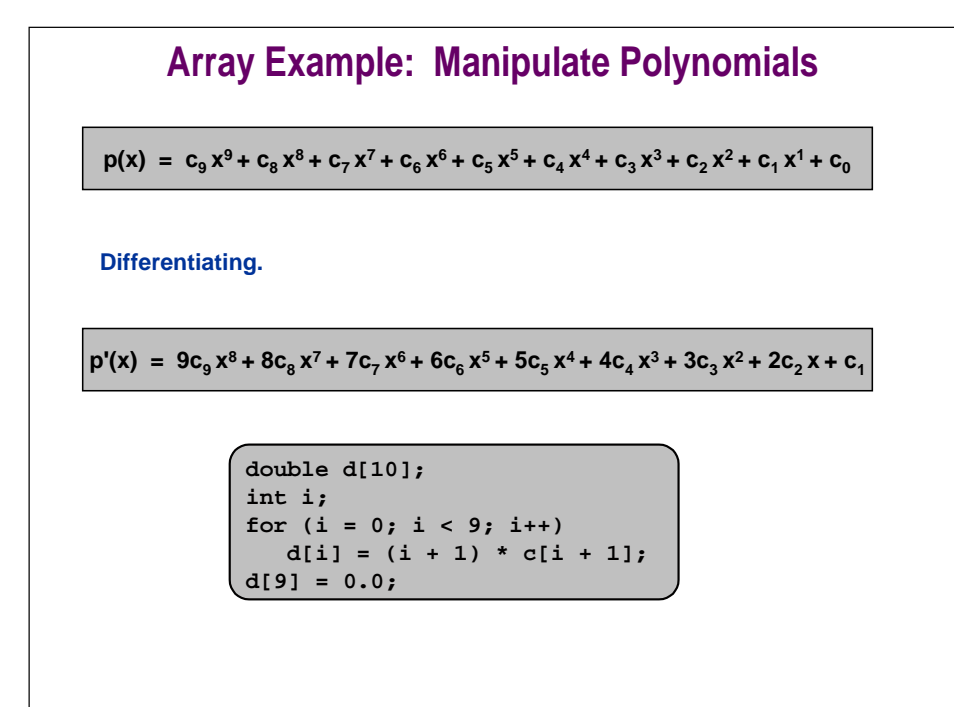

5

7

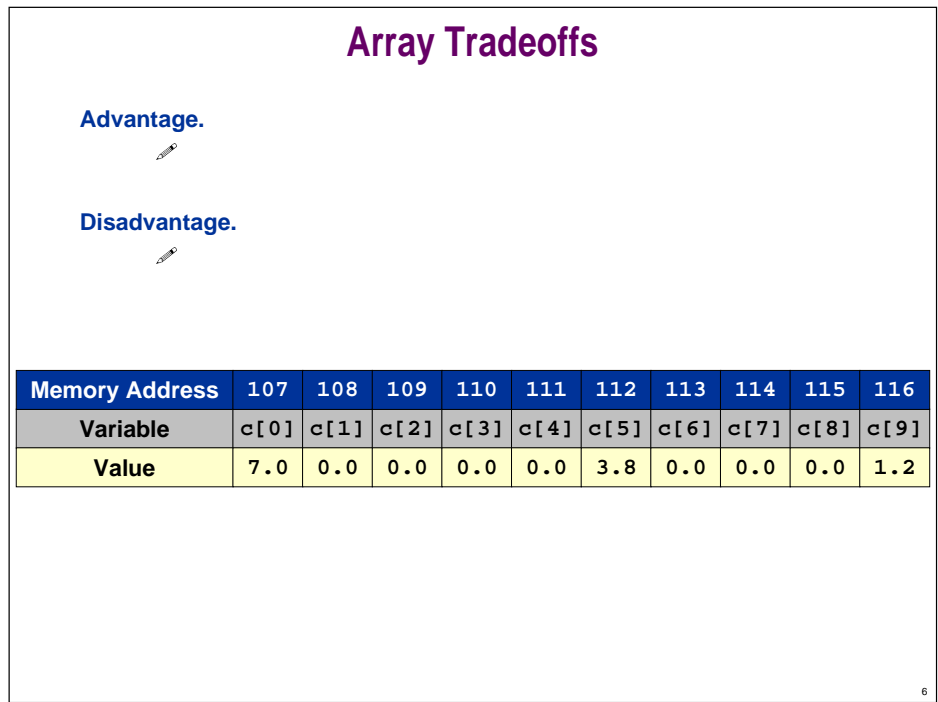

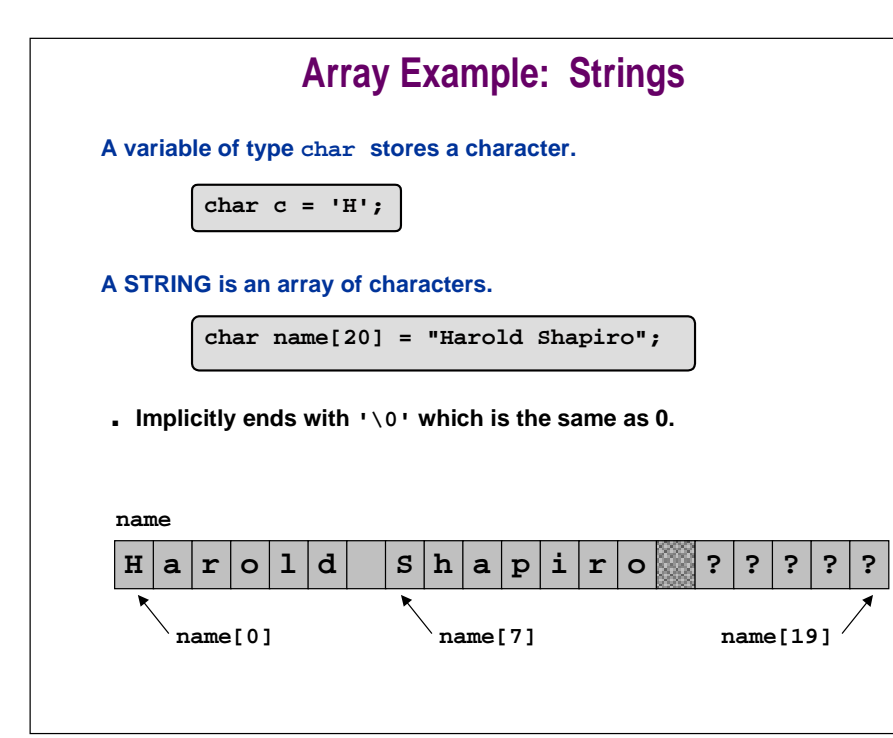

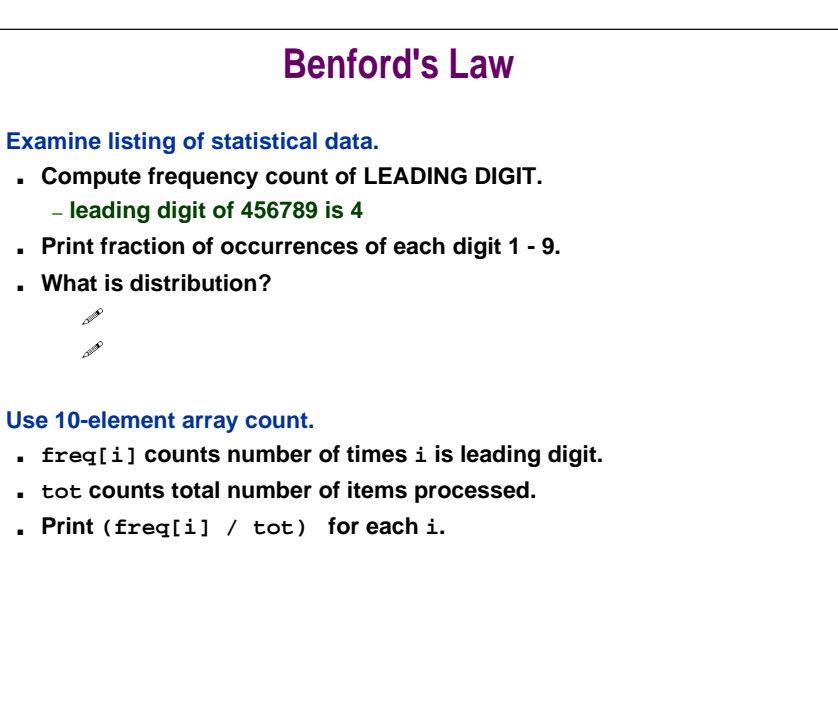

8

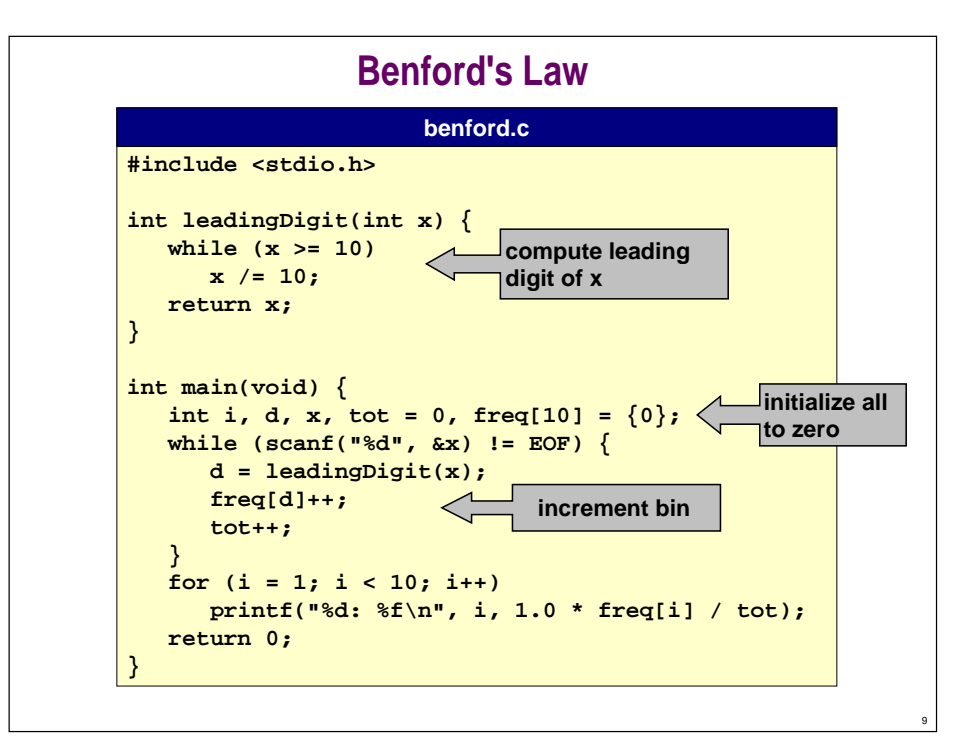

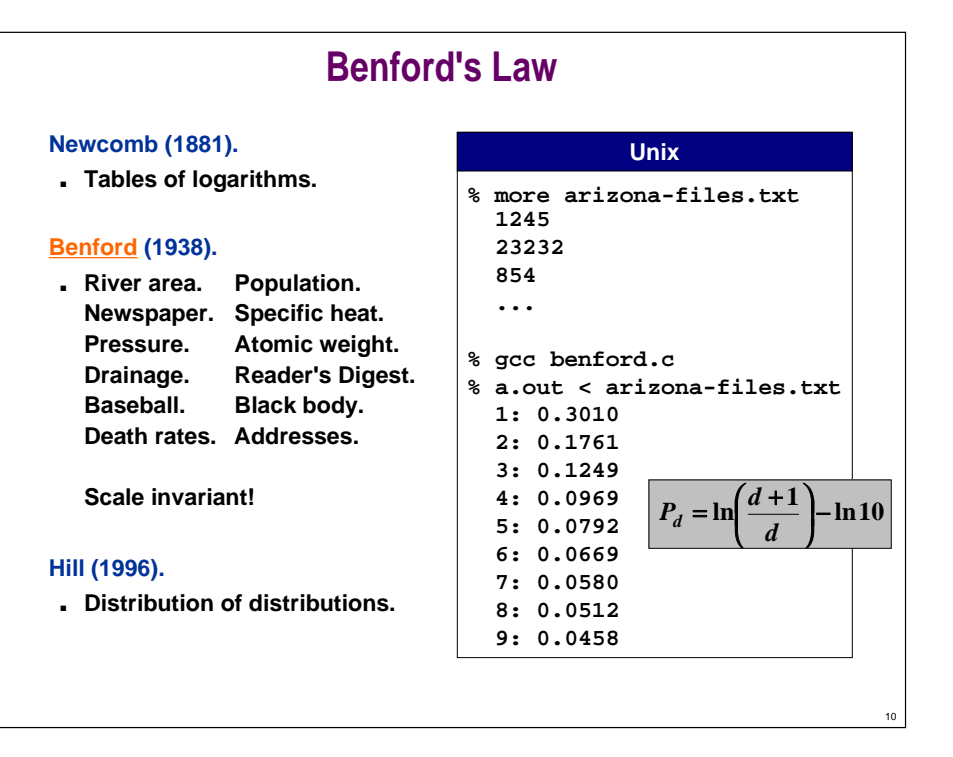

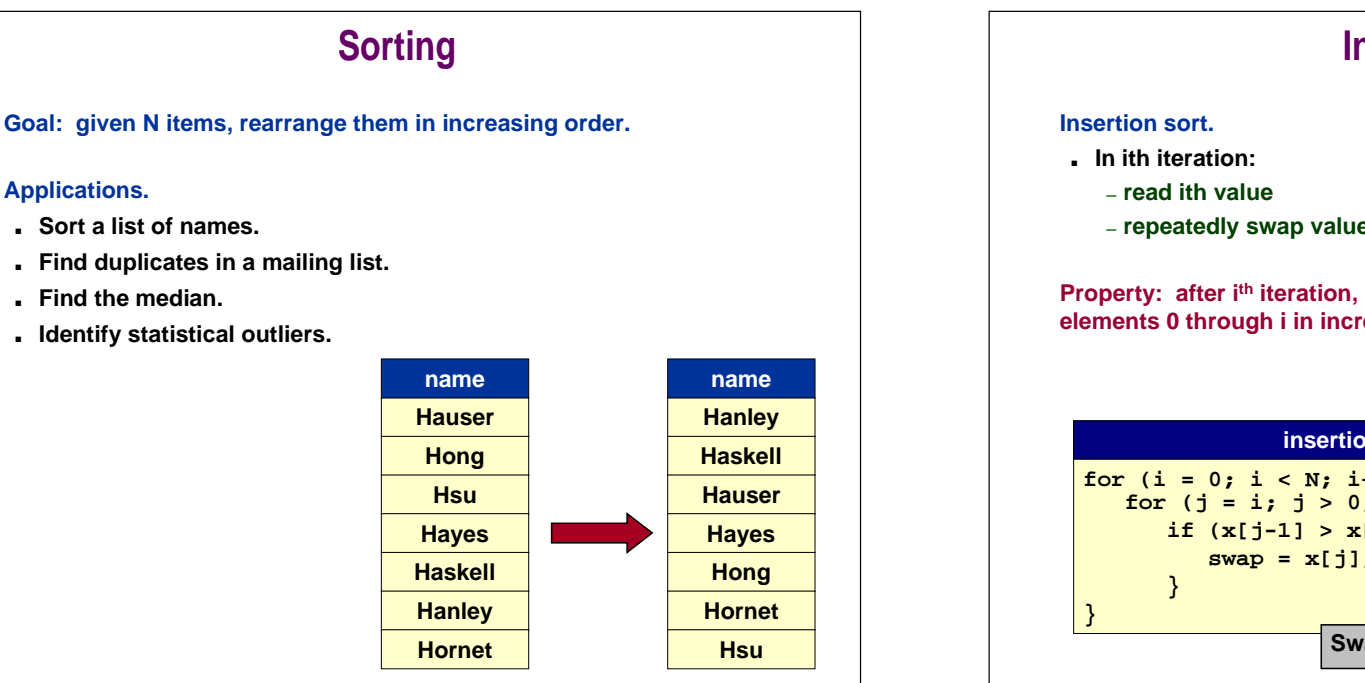

11

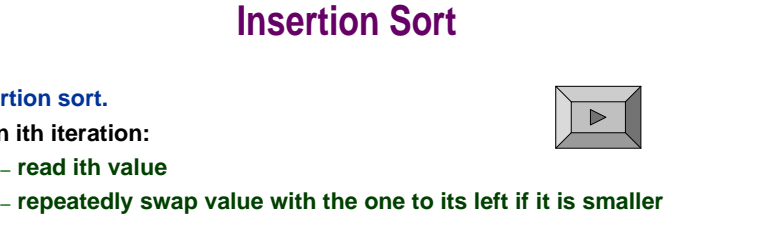

12

Property: after i<sup>th</sup> iteration, array positions 0 through i contain original **elements 0 through i in increasing order.**

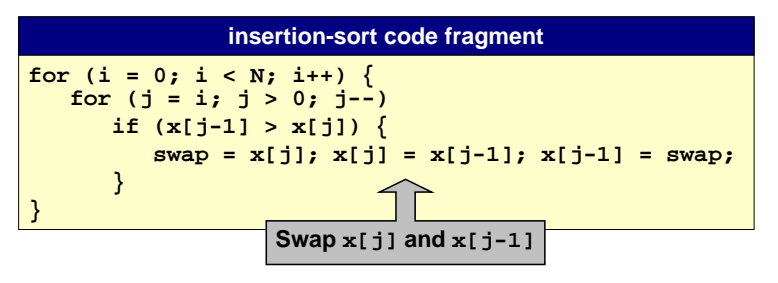

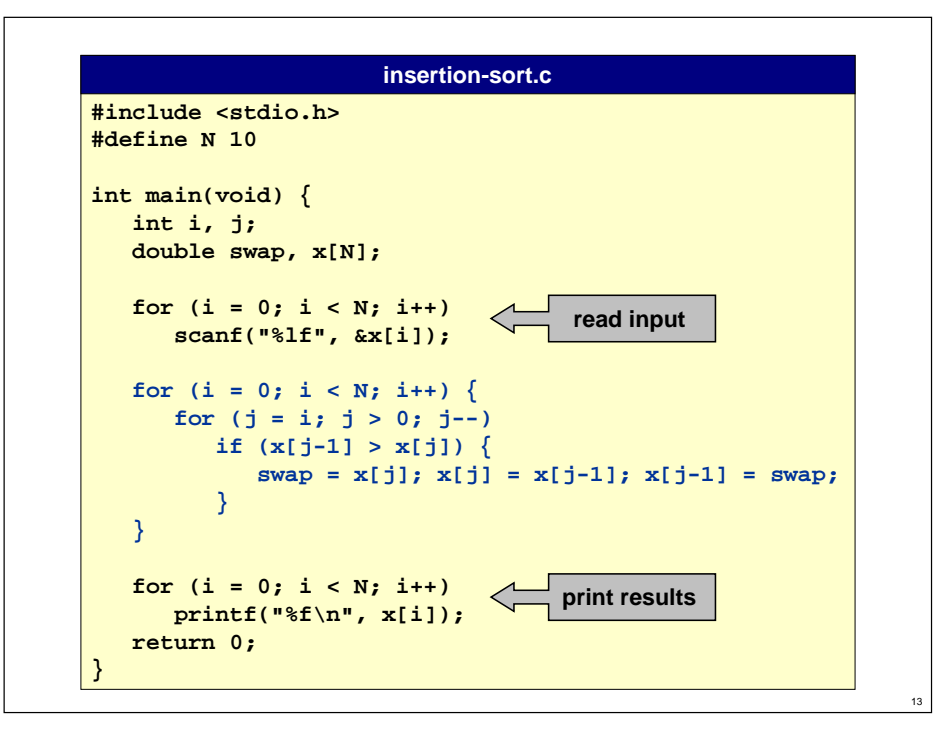

### **Array Function Example: Shuffling**

### **Goal: shuffle n-element array.**

■ **In ith iteration:**

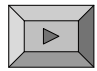

14

16

- **choose random integer r between 0 and i**
- **swap values in positions r and i**
- **Need random access to arbitrary element** ⇒ **use arrays.**

**Property: after ith iteration, array positions 0 through i contain random permutation of elements 0 through i.**

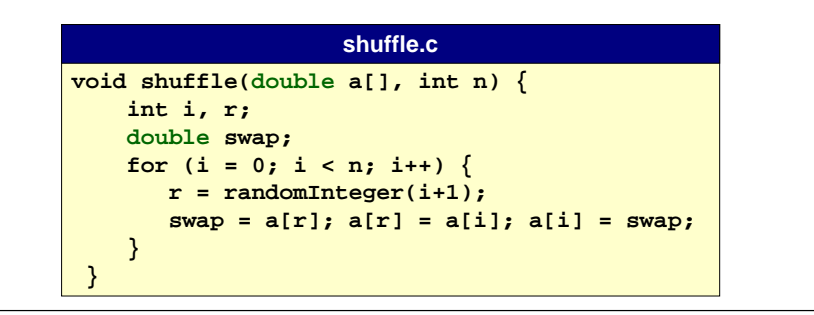

# **Bicycle Problem**

**Bicycle problem.**

- **N kids go to a party and dump bicycle in a pile.**
- **Kids are blindfolded, and each one selects a bike at random.**
- **What is likelihood that at least one gets their own bike?**

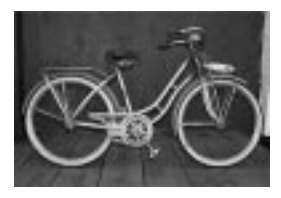

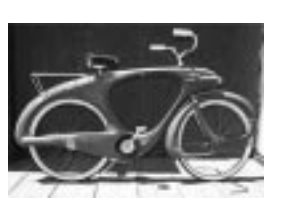

**1964 Spacelander.**

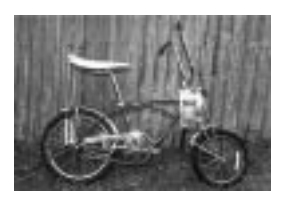

**1937 Columbia Superb 1999 Schwinn Grape Krate**

15

# **A Helper Function**

**Create a random permutation of integers 0 through n-1.**

- **Fill up array with elements 0 through n-1.**
- **Shuffle the array.**

### **randomPermutation( )**

```
void randomPermutation(int a[], int n) {
    int i;
    for (i = 0; i < n; i++)
       a[i] = i;
    shuffle_int(a, n);
}
```
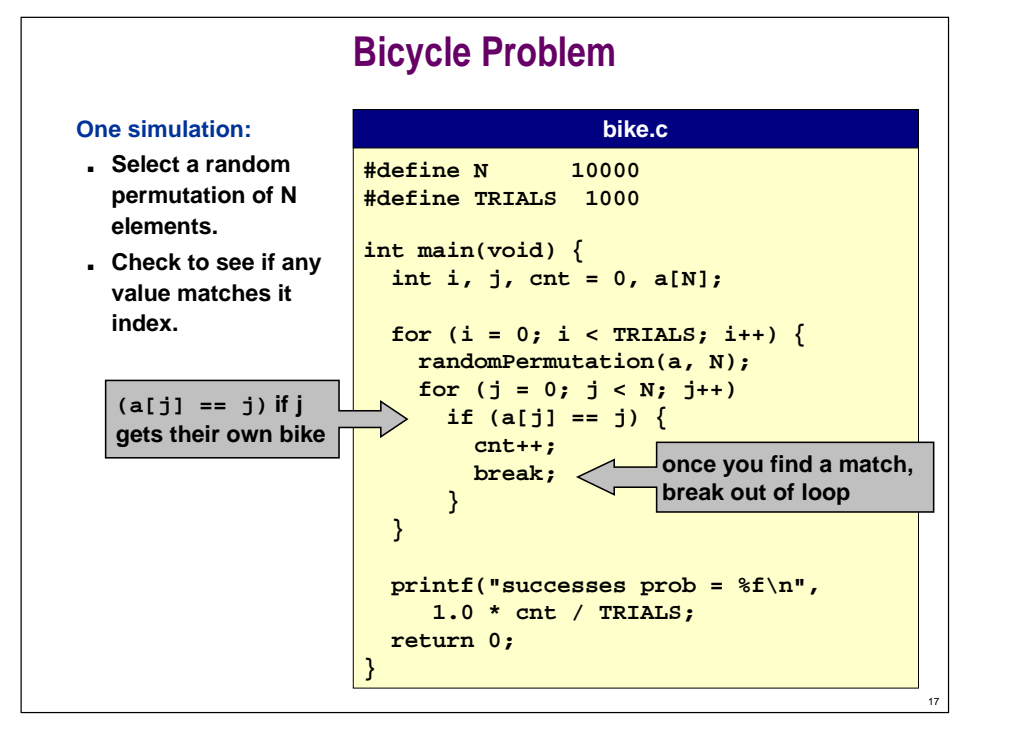

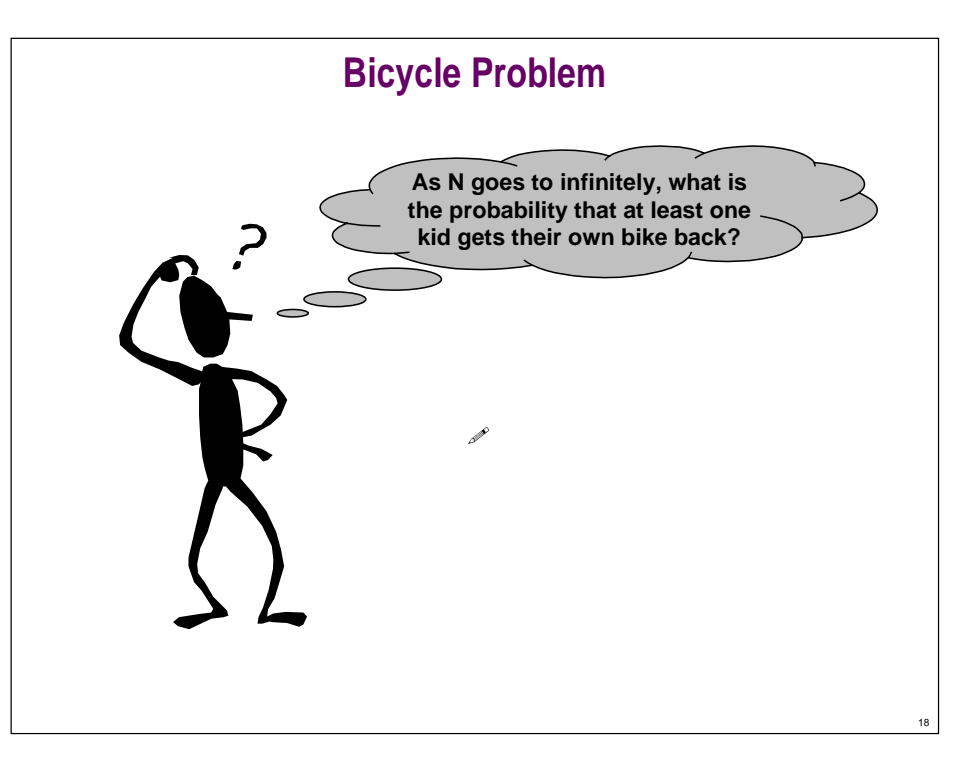

# **Lecture P2: Supplemental Notes**

### **LFBSR Revisited**

**All the b variables behave the same. Why not bundle together?**

**#include <stdio.h>**

**}**

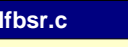

```
#define N 100int main(void) {
  int i, new;
  int b10 = 0, b9 = 1, b8 = 1, b7 = 0, b6 = 1, b5 = 0;
  int b4 = 0, b3 = 0, b2 = 0, b1 = 1, b0 = 0;
  for (i = 0; i < N; i++) {
    new = b3 ^ b10;
    b10 = b9; b9 = b8; b8 = b7; b7 = b6; b6 = b5;
    b5 = b4; b3 = b2; b2 = b1; b1 = b0; b0 = new;
     printf("%d", new);
  }
  return 0;
```
### **LFBSR Revisited**

**All the b variables behave the same. Why not bundle together?**

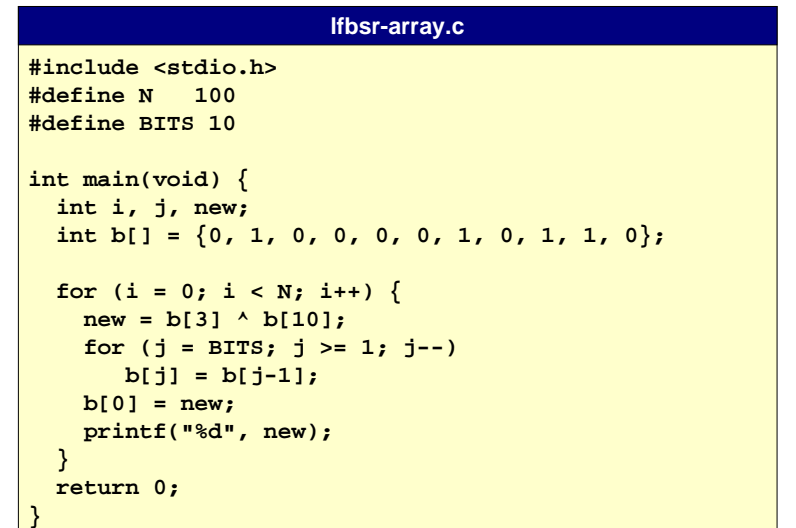

# **Array Example: Yahtzee**

**Yahtzee is a "fast-paced, tension-filled game for one or more players" that involves rolling dice. (Milton Bradley)**

- **Throw five dice. If they all match you yell "YAHTZEE".**
- **See www.yahtzee.com for other rules.**

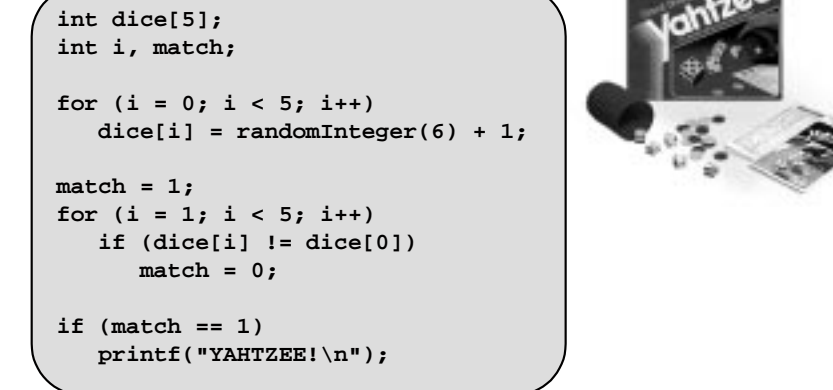

# 22

24

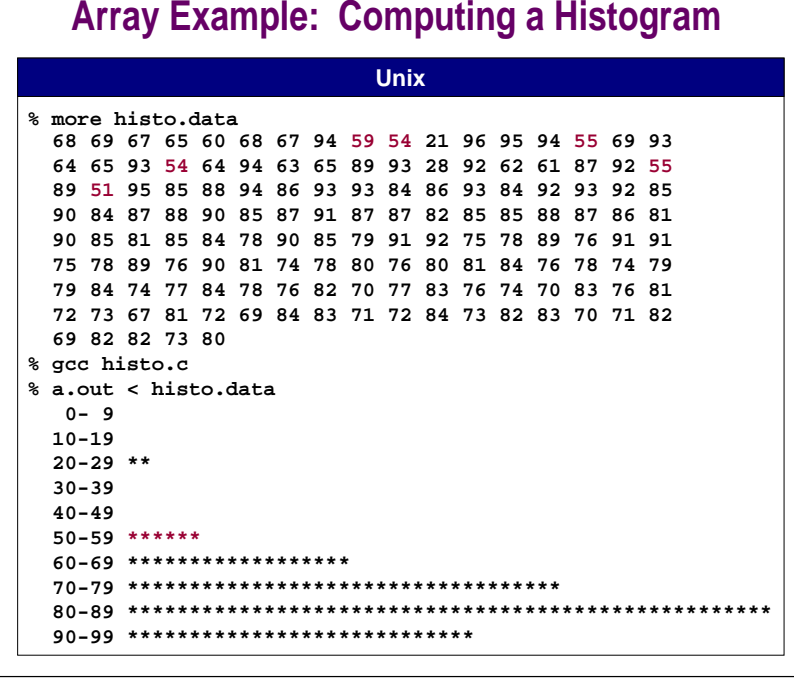

# **Array Example: Computing a Histogram**

**Histogram = bar graph of number of occurrences of each value.**

- **Grades in range 0-99.**
- **How many in ranges 0-9, 10-19, 20-29, . . ., 90-99?**

**Can do without arrays with 50+ lines of repetitive code.**

### **Elegant with arrays.**

21

23

- **Use data as index.**
- **See Program 3.7 in Sedgewick.**

![](_page_6_Figure_0.jpeg)

![](_page_6_Figure_1.jpeg)

### **Array Example: The Birthday Problem People enter an empty room until a pair of people share a birthday. How long will it take on average?** ■ **Assume birthdays are uniform random integers between 0 and 364. #define DAYS 365int bday(void) { int i, d, b[DAYS]; for (i = 0; i < DAYS; i++) b[i] = 0; for**  $(i = 0; i \leq \text{DAYS}; i++)$  **d = randomInteger(DAYS); if (b[d] == 1) return i; else** $b[d] = 1;$  **} } bday( ) If birthday d is "filled" return; o/w as "filled." Mark all birthdays as not "filled".b[d] = 0 if day d not "filled" = 1 if day d is "filled"**

28

### **Array Example: The Birthday Problem**

**People enter an empty room until a pair of people share a birthday. How long will it take on average?**

■ **Assume birthdays are uniform random integers between 0 and 364.**

![](_page_6_Figure_6.jpeg)